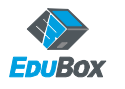

**Übungs- und Lösungsdateien downloaden unter:**

*ECDL Base Modul: Textverarbeitung mit Microsoft Word*

## **ZUSATZÜBUNG: 2.2\_Erst markieren, dann agieren**

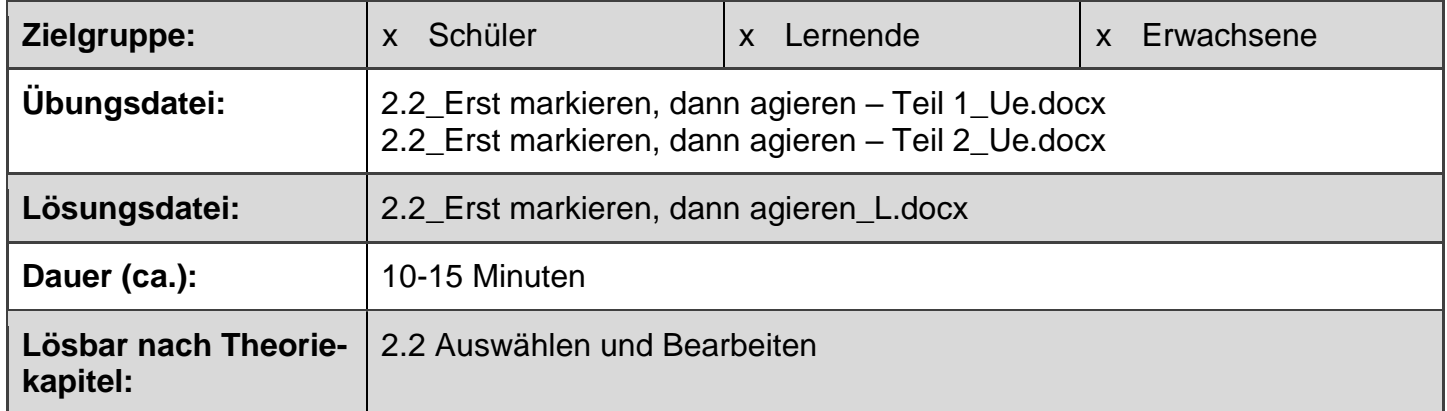

#### **Aufgabe**

Ziel dieser Aufgabe ist es, den Text des Dokumentes "2.2\_Erst markieren, dann agieren – **Teil 1**\_Ue.docx" in den gewünschten Endzustand (siehe Mögliches Resultat) zu bringen.

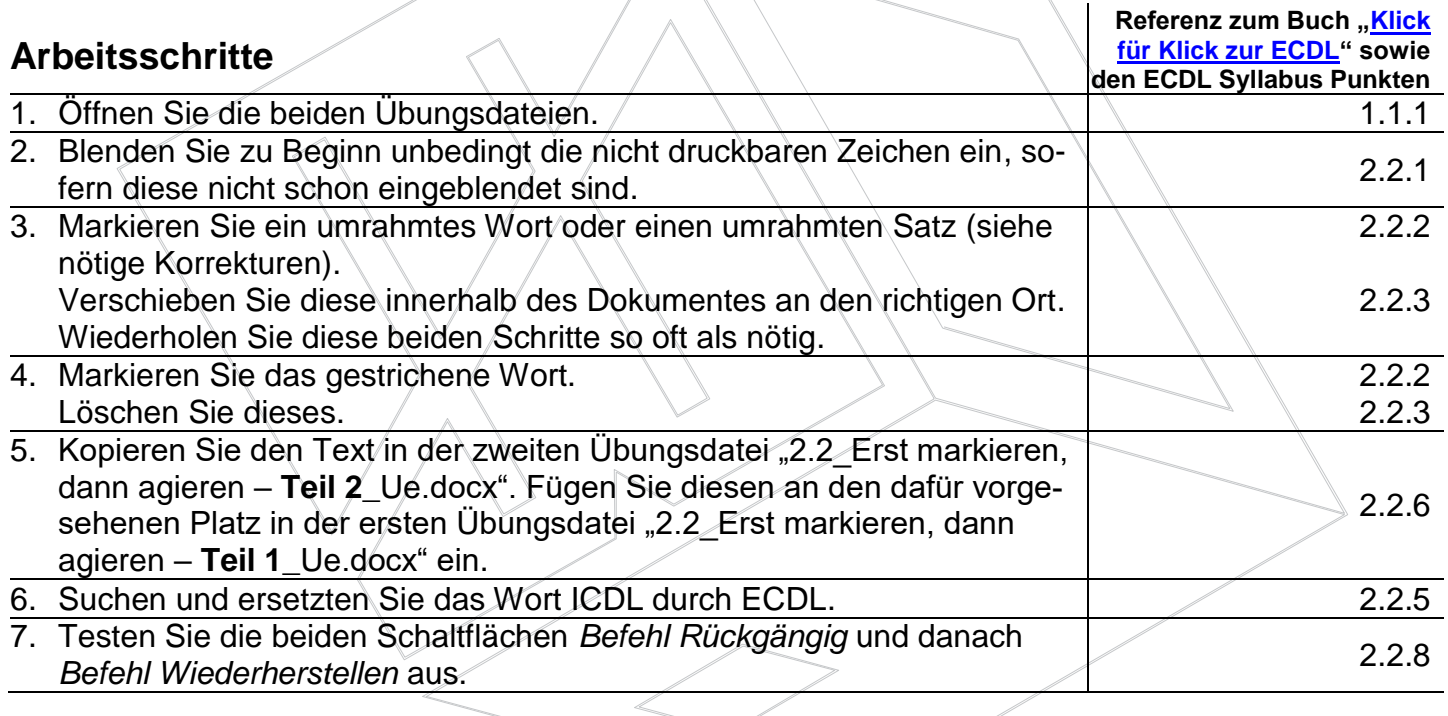

#### **Fragen**

- 1. Was könnte der Unterschied zwischen den drei Ansichten (Seitenlayout, Weblayout und Lesemodus) sein bzw. wann werden diese verwendet?
- 2. Wie häufig wurde das Wort ICDL gefunden und durch ECDL ersetzt?
- 3. Schätzfrage: Wie viele Schritte können mit dem Befehl Rückgängig, rückgängig gemacht werden?

### **Nötige Korrekturen**

Siehe nächste Seite oder Beamer.

### **Mögliche Lösung dieser Zusatzübung**

Siehe übernächste Seite oder Beamer.

Klick für Klick zur ECDL - Schnell und einfach den kompletten Prüfungsstoff erlernen.

í

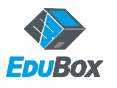

# **Nötige Korrekturen (rot markiert)**

### Was ist ICDL?

Der wertet (CDD den Lebenslauf von Personen in Aus- und Weiterbildung auf.

Der ICDL (European Computer Driving Licence) ist ein international anerkanntes Zertifikat, das praktische Fertigkeiten in den gebräuchlichsten Computeranwendungen bescheinigt. Angeboten werden die Prüfungen für PC und Mac an rund 300 Standorten – von Sekundarund Berufsschulen, privaten Aus- und Weiterbildungsinstitutionen sowie Firmen und Verwaltungen. Aktuell stehen 14 ICDL Module zur Verfügung, welche die heutigen Anforderungen an digitale Kenntnisse abdecken.

Das ProgrammICDL ist in vielen Sekundarschulen bereits fest verankert und hat sich als bewährtes Frei- oder Wahlfach etabliert. Aufgrund seines modularen Aufbaus ist der ICDL auch in der Weiterbildung vielseitig einsetzbar.

Mit dem Angebot des ICDL verbessern Schulen und Weiterbildungszentren die Chancen ihrer Lehrer, Schüler und Kursteilnehmer und stärken ihr (Weiterbildungs-)Angebot.

"Hier fehlt der Text aus dem Dokument **2.2\_Erst markieren, dann agieren – Teil 2\_Ue.docx**"

Klick für Klick zur ECDL - Schnell und einfach den kompletten Prüfungsstoff erlernen.

#### **Was ist ECDL?**

Der ECDL (European Computer Driving Licence) ist ein international anerkanntes Zertifikat, das praktische Fertigkeiten in den gebräuchlichsten Computeranwendungen bescheinigt. Aktuell stehen [14 ECDL Module](http://www.ecdl.ch/zertifikate-und-module/) zur Verfügung, welche die heutigen Anforderungen an digitale Kenntnisse abdecken. Angeboten werden die Prüfungen für PC und Mac an rund [300 Standorten](http://www.ecdl.ch/pruefungsstandorte/) – von Sekundar- und Berufsschulen, privaten Aus- und Weiterbildungsinstitutionen sowie Firmen und Verwaltungen.

Der ECDL wertet den Lebenslauf von [Personen](http://www.ecdl.ch/kandidaten/4-schritte/) in Aus- und Weiterbildung auf.

Das ECDL Programm ist in vielen Sekundarschulen bereits fest verankert und hat sich als bewährtes Frei- oder Wahlfach etabliert. Aufgrund seines modularen Aufbaus ist der ECDL auch in der Weiterbildung vielseitig einsetzbar.

Mit dem Angebot des ECDL verbessern [Schulen und Weiterbildungszentren](http://www.ecdl.ch/schulen/ecdl-an-ihrer-schule/) die Chancen ihrer Schüler und Kursteilnehmer und stärken ihr (Weiterbildungs-)Angebot.

Mit den ECDL Zertifikaten sichern [Unternehmen und Organisationen](http://www.ecdl.ch/firmen-und-organisationen/plus-fuer-firmen/) ihren Mitarbeitern solide Kenntnisse für den täglichen Umgang mit den gängigsten Office Programmen, Betriebssystemen und Internetanwendungen. Die [Online-Tests](http://www.ecdl.ch/firmen-und-organisationen/tests/) dienen auch zur objektiven Einschätzung der Kenntnisse beispielsweise für die Rekrutierung von neuem Personal.

Am Zertifizierungsprogramm der [ECDL Foundation](http://www.ecdl.ch/ecdl/ueber-uns/ecdl-foundation/) haben sich bereits über 13 Millionen Menschen, in 42 Sprachen, in 148 Ländern in einem Netzwerk von über 24'000 Test Centern beteiligt.